## Revere

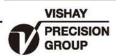

# 称重系统防浪涌保护器

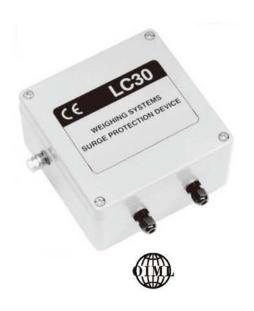

## 特性

- 保护测量系统和传感器,避免其受到雷击,高负载电流引起损坏。
- 适用于交流或直流供电
- 对称重精度无影响, CE认证符合EN45.501, "8.1
- 自动复位功能
- 安装在防水保护箱内
- 能使用在EEx(i)防爆系统

#### 描述

LC30是一款浪涌保护装置,能使称重系统和称重传感器免受因为信号电缆中出现严重的过压或高脉冲电流所引起的故障和损害。

有许多原因会产生这种破坏性的浪涌现象,例如雷击、电力电缆故障和大型电负 荷的切换等。 LC30采用了三阶段保护概念,因而不再 需要额外的接地系统,这大大简化了设备 的安装,降低了成本。

#### 应用

• 汽车衡

#### 外形尺寸[mm]

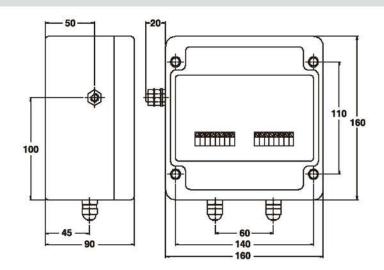

Mounting; internal 7mm diameter, through-holes.

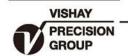

### 称重系统防浪涌保护器

|     | 23 |   | ø |   |
|-----|----|---|---|---|
| 3   | н  | 1 | ۶ | Ю |
| - 2 | Ŋ  | v | v | п |

| 参数                  | 值                          | 单位              |
|---------------------|----------------------------|-----------------|
| 常规激励电压              | 10 - 15                    | Vac/Vdc         |
| 最大激励电压1             | 22                         | Vac             |
| 最大激励电压1             | 32                         | Vdc             |
| 串联电阻                | ≤1                         | Ω               |
| 最低阻抗 <sup>2</sup>   | 55                         | Ω               |
| 最低信号电平 <sup>2</sup> | 1                          | μV/d            |
| 世漏电流                | ≤10                        | μА              |
| 备脉冲电流(8/20μs)       | 10                         | kA              |
| 允通电压                | 80                         | v               |
| 温度补偿范围              | -10 to +40                 | °C              |
| 工作温度范围              | -20 to +60                 | °C              |
| 存储温度范围              | -30 to +70                 | °C              |
| 显度                  | 5 - 95(无冷凝)                | %RH             |
| 密封                  | IP65                       | 4               |
| <b>连接</b>           | Input/Output/Sense + Earth |                 |
| 最大终端导体尺寸            | 1.5                        | mm <sup>2</sup> |
| 主接地                 | M8 external stud           |                 |
| 重量                  | 1.5                        | kg              |

- 1 对称地
- 2 仅对认证系统

LC30仅在安装点保护系统。 一个系统应该至少有一个LC30在 传感器网络中,并且第二个安装在称重控制室

还应具备额外的保护主电源和任何其他称重系统内在连接,远 程计算机连接,数据通信要通过电话线等等。

#### 称重系统连接类型:

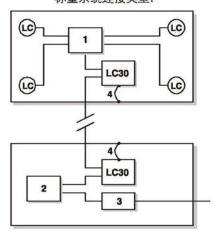

- 1:接线盒
- 2: 测量装置或保护
- 3: 附加电源保护
- 4: 当地结构连接